## **Activity 1: Sorting with a Sequential Processor**

Numbers range from 1-100, and each number only appears once.

## **Time to Complete Application:**

## **Input Data Set Output Data Set**

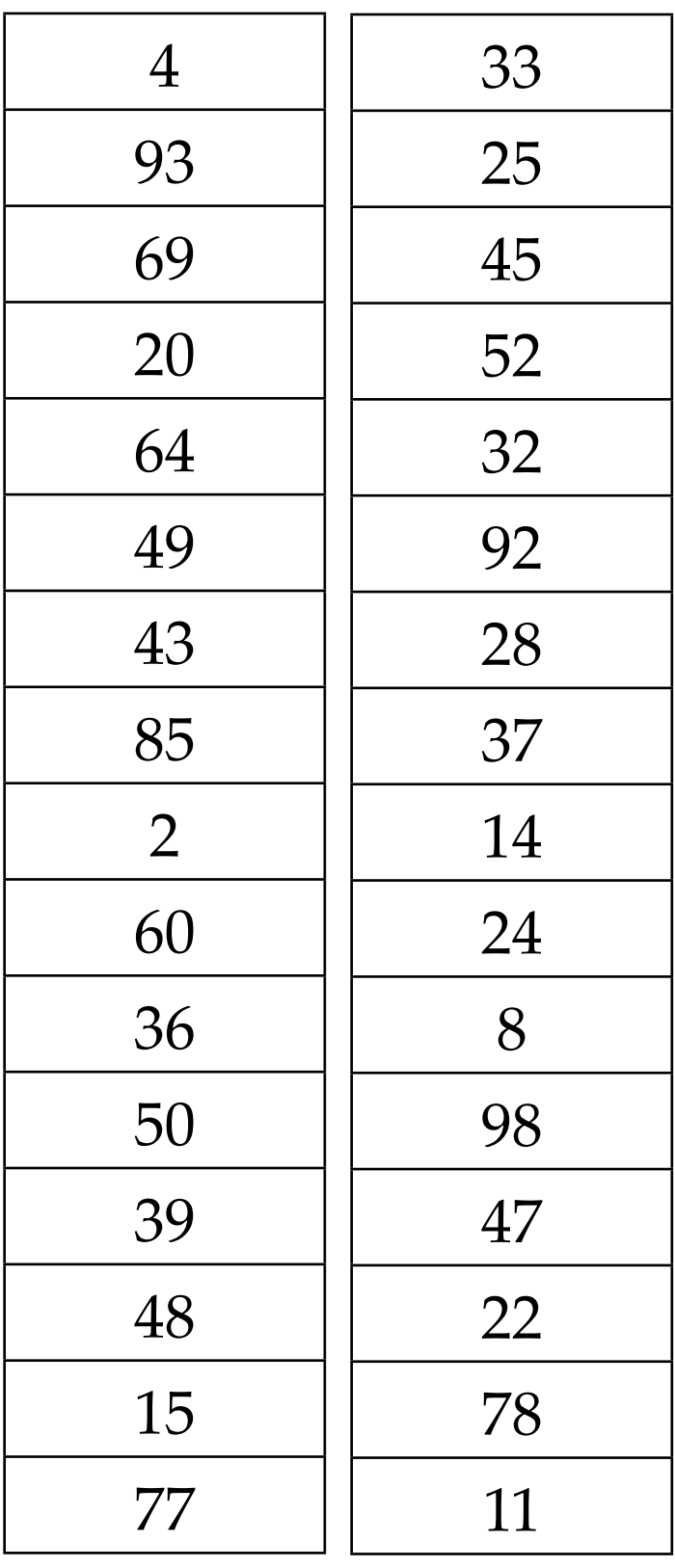

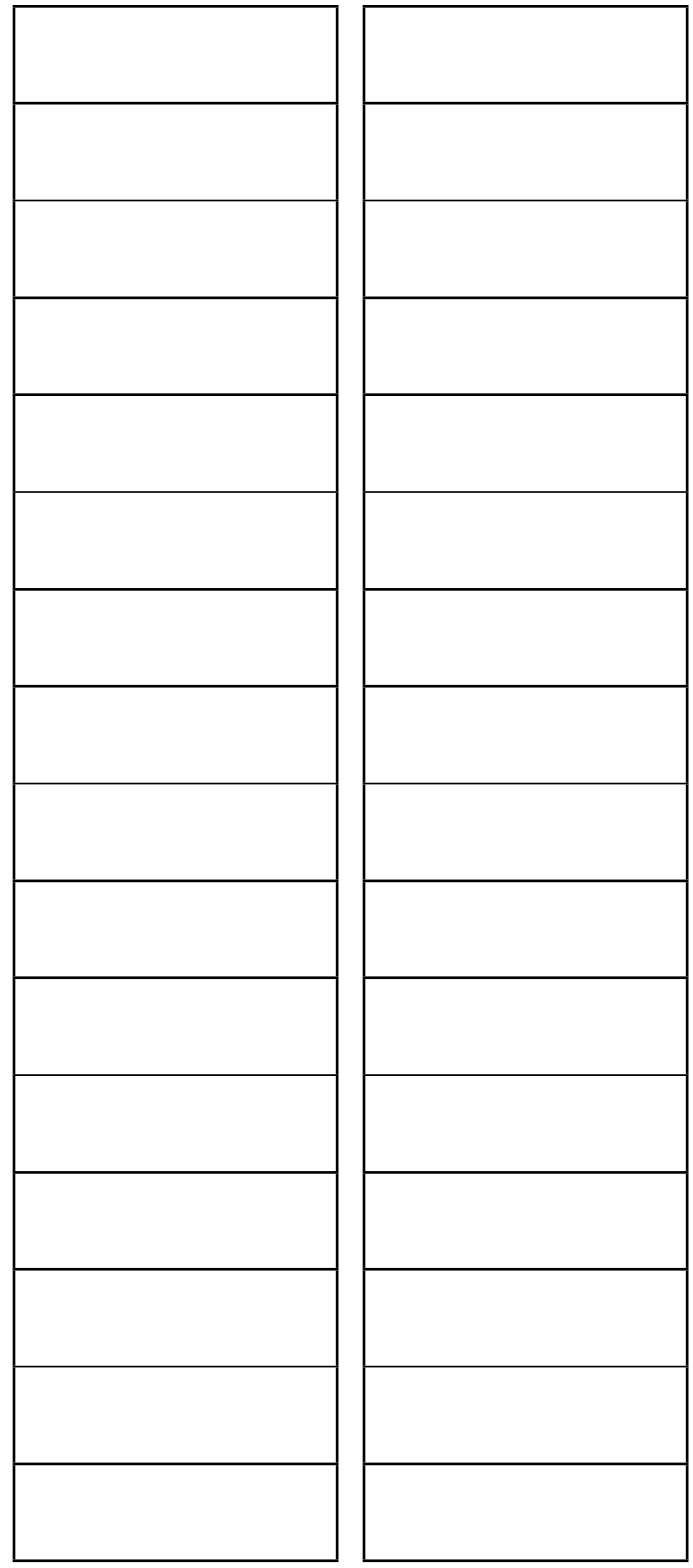